# BMWP\_Examples\_of\_Applying\_Overages\_to\_Dues

### MOST IMPORTANT NOTES:

- Total should always = Zero if applying overages to dues.
- Also the shop should be posted for the month.
- Batch ID should be YYYYMM01-SSS-OU (SSS=Shop Code)
- Batch Date must be within current reporting period and last day of the month.

**Payment Details** 

Make Dues Amount Payment Month 01/31/2023 \$44.00 **Example 1:** Member owes one payment and Overage = Dues. We did not have to modify the entries because total  $= $0.00$ Next Month **Init Fee Payment Details**  $\bigcirc$  0/U  $-544$ Make Dues Amount Payment Month ⊓ 12/31/2022 \$44.00 □ (Over)/Under ٠ 01/31/2023 \$44.00 **Recalc** Total  $$0.00$ New Calculated Paid-Thru-Date Next Month Override 01/31/2023 □ Init Fee  $\Box$ **Example 2:** Member owes multiple payment and  $\Box$ Overage = dues. Same as Example 1, we did not need to alter any entries. O (Over)/Under  $( $88.00)$  $60.02$ **Recalc** Total **Payment Details** New Calculated Paid-Thru-Date Make **Dues** Amount Payment Month  $\Box$  Override 01/31/2023  $\sim$ 12/31/2022 \$44.00 □ 01/31/2023 ٠ \$44.00 **Example 3: Member owes multiple payments and** Next Month Overage does not cover all dues but does match one □ Init Fee month. Notice we uncheck the January payment 0 because existing Over/Under is being used to just 0 cover December. We do Recalc and the Total = \$0.00. (Over)/Under  $( $44.00)$  $$0.00$ **B** Recalc Total Recap: All we did was uncheck a month's payment New Calculated Paid-Thru-Date and then clicked on Recalc Button.  $\bigcap$  Override 12/31/2022  $\mathbf{v}$ 

# **Example 4:** Member's Overage exceeded the dues owed.

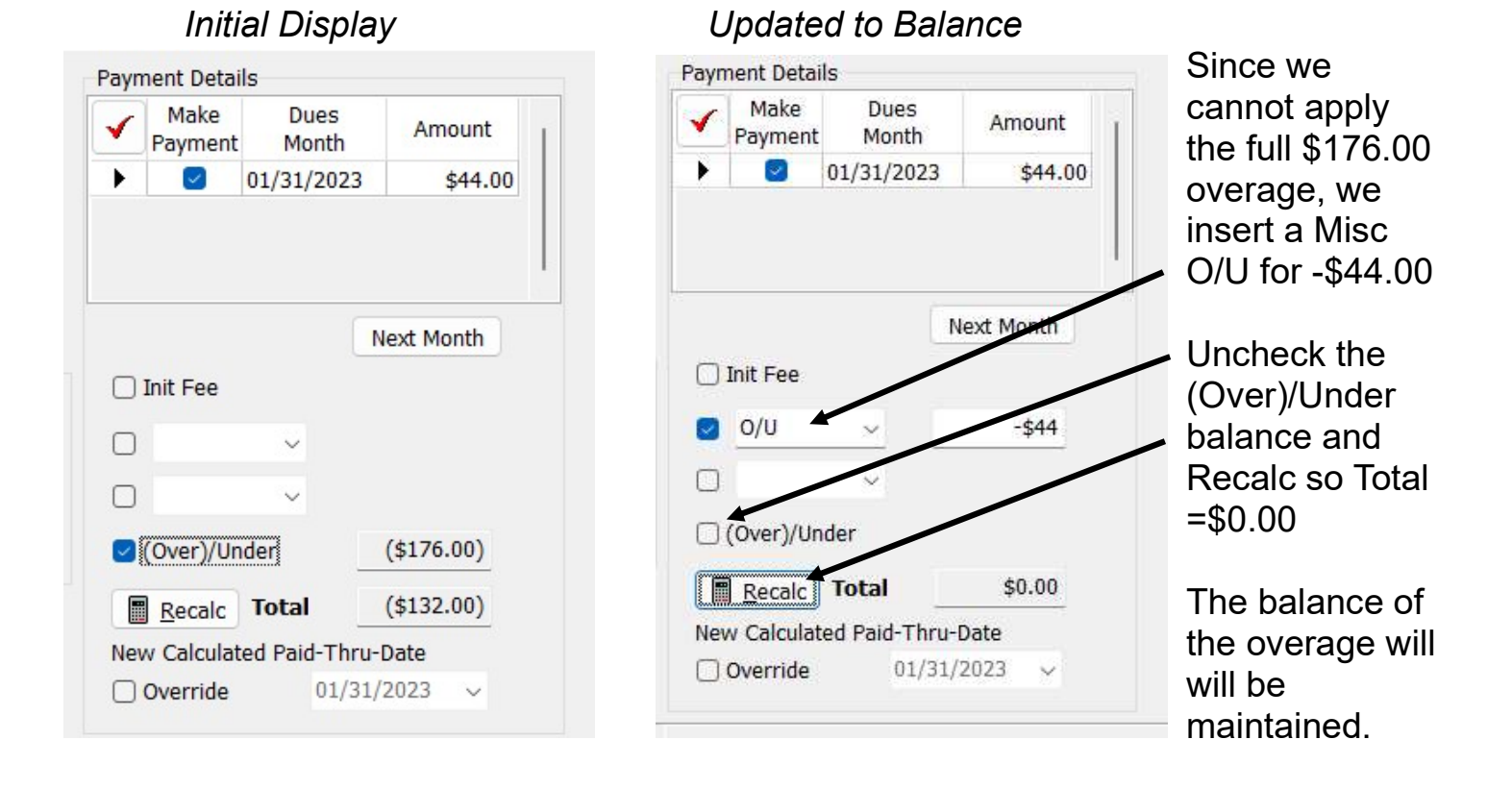

## **Example 5:** Member owes multiple months but Overage does not match a multiple of dues payments.

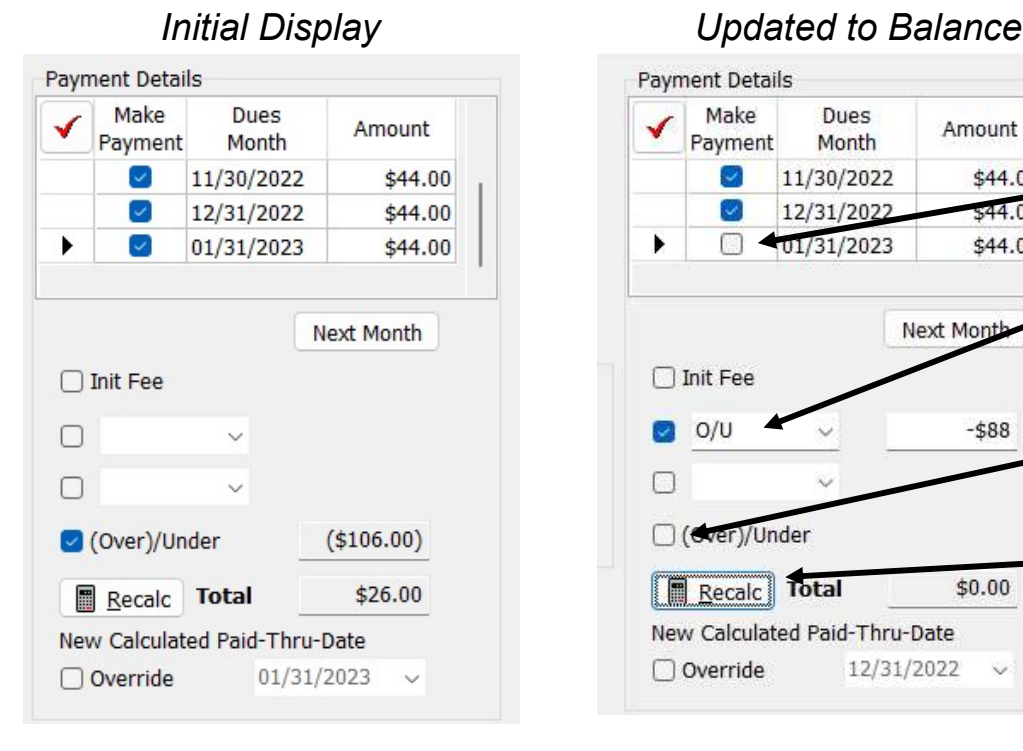

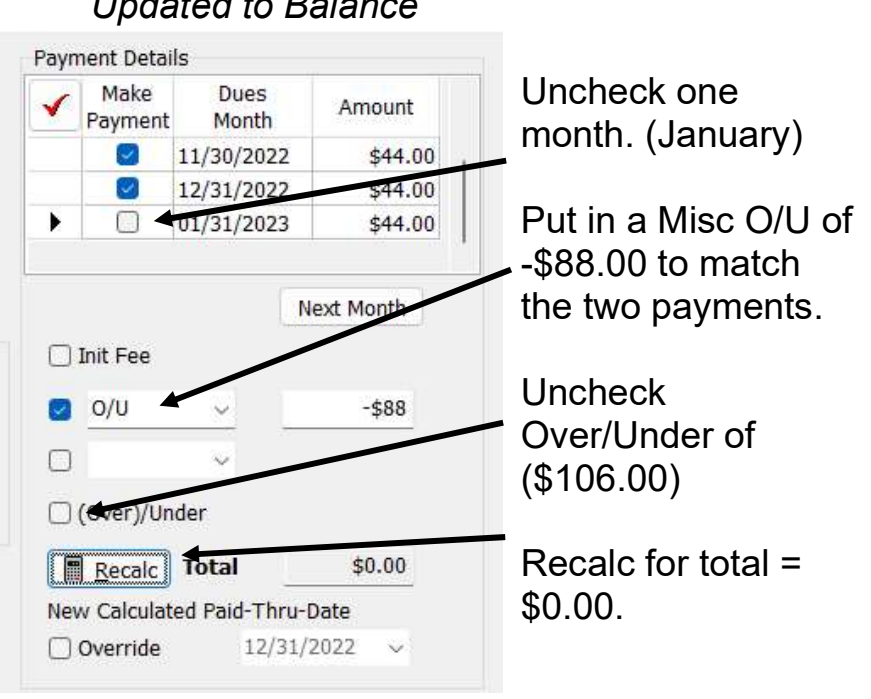